# Bundesministerium für Umwelt, Naturschutz, Bau und Reaktorsicherheit

**Bekanntmachung** Richtlinie zur Ermittlung des Ertragswerts (Ertragswertrichtlinie – EW-RL)

Vom 12. November 2015

Nachstehende Richtlinie wird hiermit bekannt gemacht (Anhang).

Berlin, den 12. November 2015

Die Bundesministerin für Umwelt, Naturschutz, Bau und Reaktorsicherheit

> In Vertretung Gunther Adler

Anhang

#### Inhaltsübersicht

- 1 Zweck und Anwendungsbereich
- 2 Allgemeines
- 3 Verfahrensvarianten
- 4 Verfahrensgang
- 4.1 Allgemeines Ertragswertverfahren
- 4.2 Vereinfachtes Ertragswertverfahren
- 4.3 Periodisches Ertragswertverfahren
- 4.4 Ablaufschema für die verschiedenen Varianten des Ertragswertverfahrens

#### 5 Reinertrag, Rohertrag

- 6 Bewirtschaftungskosten
- 6.1 Verwaltungskosten
- 6.2 Instandhaltungskosten
- 6.3 Mietausfallwagnis
- 6.4 Betriebskosten

#### 7 Liegenschaftszinssatz

- 8 Bodenwert
- 9 Wirtschaftliche Restnutzungsdauer
- 10 Barwertfaktoren

#### 11 Besondere objektspezifische Grundstücksmerkmale

- 11.1 Besondere Ertragsverhältnisse
- 11.2 Baumängel und Bauschäden
- 11.3 Wirtschaftliche Überalterung
- 11.4 Überdurchschnittlicher Erhaltungszustand
- 11.5 Freilegungskosten
- 11.6 Bodenverunreinigungen
- 11.7 Grundstücksbezogene Rechte und Belastungen

#### 12 Verkehrswert (Marktwert)

Anlage 1 Modellwerte für Bewirtschaftungskosten

Anlage 2 Modellparameter für die Ermittlung des Liegenschaftszinssatzes und Angaben zur Stichprobe und Auswertung

Anlage 3 Beispielrechnungen

## 1 Zweck und Anwendungsbereich

(1) Diese Richtlinie gibt Hinweise für die Ermittlung des Ertragswerts nach den §§ 17 bis 20 der Immobilienwertermittlungsverordnung (ImmoWertV) vom 19. Mai 2010 (BGBl. I S. 639). Ihre Anwendung soll die Ermittlung des Ertrags- bzw. Verkehrswerts von Grundstücken nach einheitlichen und marktgerechten Grundsätzen sicherstellen. Diese Hinweise gelten auch für die Ableitung der Liegenschaftszinssätze (vgl. Nummer 7). Die Richtlinie ersetzt die Nummern 1.5.5 Absatz 3, 3.1.2, 3.5 bis 3.5.8 sowie die Anlagen 3, 5, 9a und 9b der Wertermittlungsrichtlinien 2006 (WertR 2006) vom 1. März 2006 (BAnz. Nr. 108a vom 10. Juni 2006, BAnz. S. 4798).

(2) Die Richtlinie wurde von einer Arbeitsgruppe aus Vertretern des Bundesministeriums für Umwelt, Naturschutz, Bau und Reaktorsicherheit, der für das Gutachterausschusswesen zuständigen Ministerien der Länder sowie der Bundesvereinigung der Kommunalen Spitzenverbände erarbeitet und wird allen in der Grundstückswertermittlung Tätigen zur Anwendung empfohlen.

## 2 Allgemeines

(1) Das Ertragswertverfahren ist in den §§ 17 bis 20 ImmoWertV geregelt. Ergänzend sind die allgemeinen Verfahrensgrundsätze (§§ 1 bis 8 ImmoWertV) sowie die §§ 9 und 14 ImmoWertV heranzuziehen, um den Verkehrswert des Wertermittlungsobjekts zu ermitteln.

(2) Das Ertragswertverfahren kann in der Verkehrswertermittlung insbesondere zur Anwendung kommen, wenn im gewöhnlichen Geschäftsverkehr (marktüblich) die Erzielung von Erträgen für die Preisbildung ausschlaggebend ist, z. B. bei Mietwohngrundstücken, Wohnungseigentum und gewerblich genutzten Immobilien. Voraussetzung für die Anwendung des Ertragswertverfahrens ist, dass geeignete Daten, wie z. B. marktüblich erzielbare Erträge und Liegenschaftszinssätze zur Verfügung stehen. Das Ertragswertverfahren kann auch zur Überprüfung der Ergebnisse anderer Wertermittlungsverfahren in Betracht kommen.

(3) Bei der Ermittlung des Ertragswerts ist der Grundsatz der Modellkonformität zu beachten. Dies gilt insbesondere bei der Anwendung von Liegenschaftszinssätzen bezüglich der ihnen zu Grunde liegenden Modellparameter (vgl. Anlage 2).

## 3 Verfahrensvarianten

- (1) Für die Ermittlung des Ertragswerts stehen folgende Verfahrensvarianten zur Verfügung:
- das allgemeine Ertragswertverfahren auf der Grundlage marktüblich erzielbarer Erträge unter modellhafter Aufspaltung in einen Boden- und Gebäudewertanteil (§ 17 Absatz 2 Satz 1 Nummer 1 ImmoWertV) oder
- das vereinfachte Ertragswertverfahren auf der Grundlage marktüblich erzielbarer Erträge und des abgezinsten Bodenwerts (§ 17 Absatz 2 Satz 1 Nummer 2 ImmoWertV) oder
- das periodische Ertragswertverfahren auf der Grundlage periodisch unterschiedlicher Erträge und des abgezinsten Restwerts des Grundstücks (§ 17 Absatz 3 ImmoWertV).

(2) Bei gleichen Ausgangsdaten führen die genannten Verfahrensvarianten zu gleichen Ertragswerten (vgl. Anlage 3, Beispielrechnungen 1 und 2).

## 4 Verfahrensgang

Der vorläufige Ertragswert wird auf der Grundlage des Rohertrags und des Bodenwerts ermittelt, wobei selbstständig nutzbare Teilflächen (§ 17 Absatz 2 Satz 2 ImmoWertV; vgl. Nummer 9 Absatz 3 VW-RL<sup>1</sup>) gesondert zu berücksichtigen sind. Der vorläufige Ertragswert ist gegebenenfalls

– an die Marktlage anzupassen (vgl. Nummer 12 Absatz 1) und

– um den Werteinfluss der besonderen objektspezifischen Grundstücksmerkmale (vgl. Nummer 11) zu korrigieren,

um den Ertragswert des Grundstücks zu ermitteln.

## 4.1 Allgemeines Ertragswertverfahren

(1) Im allgemeinen Ertragswertverfahren wird der vorläufige Ertragswert

- aus dem kapitalisierten jährlichen Reinertrag zum Wertermittlungsstichtag, der vorab um den Verzinsungsbetrag des Bodenwerts (Bodenwertverzinsungsbetrag) vermindert wurde, zuzüglich
- des Bodenwerts

ermittelt (vgl. Anlage 3 Beispielrechnung 1). Der Ermittlung des Bodenwertverzinsungsbetrags und der Kapitalisierung des jährlichen Reinertrags ist jeweils derselbe Liegenschaftszinssatz (vgl. Nummer 7) zu Grunde zu legen. Die Kapitalisierungsdauer entspricht der wirtschaftlichen Restnutzungsdauer (vgl. Nummer 9) der baulichen Anlagen.

(2) Die Formel für das allgemeine Ertragswertverfahren lautet:  $\sum_{i=1}^{n} \frac{1}{i} \sum_{i=1}^{n} \sum_{j=1}^{n} \frac{1}{j} \sum_{i=1}^{n} \sum_{j=1}^{n} \frac{1}{j} \sum_{j=1}^{n} \sum_{j=1}^{n} \frac{1}{j} \sum_{j=1}^{n} \sum_{j=1}^{n} \frac{1}{j} \sum_{j=1}^{n} \sum_{j=1}^{n} \frac{1}{j} \sum_{j=1}^{n} \sum_{j=1}^{n} \frac{1}{j} \sum_{j=1}^{n} \sum_{j=1}^{n} \frac{1}{j} \sum_{j=1}^{n} \sum_{j$ 

$$
vEW = (RE - BW \times LZ) \times RF + BW
$$
  
wobei  $KF = \frac{q^n - 1}{q^n x (q - 1)}$   $q = 1 + LZ$   
wobei  $LZ = \frac{p}{100}$ 

vEW = vorläufiger Ertragswert

RE = jährlicher Reinertrag

BW = Bodenwert ohne selbstständig nutzbare Teilflächen

- LZ = Liegenschaftszinssatz
- KF = Kapitalisierungsfaktor (Barwertfaktor; Nummer 10 und Anlage 1 ImmoWertV)
- n = wirtschaftliche Restnutzungsdauer
- $p = Z$ insfuß

## 4.2 Vereinfachtes Ertragswertverfahren

(1) Im vereinfachten Ertragswertverfahren wird der vorläufige Ertragswert

– aus dem kapitalisierten jährlichen Reinertrag zum Wertermittlungsstichtag zuzüglich

– des über die wirtschaftliche Restnutzungsdauer (vgl. Nummer 9) der baulichen Anlagen abgezinsten Bodenwerts

ermittelt (vgl. Anlage 3 Beispielrechnung 2.2). Der Kapitalisierung des jährlichen Reinertrags und der Abzinsung des Bodenwerts ist jeweils derselbe Liegenschaftszinssatz (vgl. Nummer 7) zu Grunde zu legen. Die Kapitalisierungsdauer bzw. Abzinsungsdauer entspricht der wirtschaftlichen Restnutzungsdauer der baulichen Anlagen.

(2) Die Formel für das vereinfachte Ertragswertverfahren lautet:  $VEN = DE$   $V = +$   $PIN = \sqrt{RT}$ 

Weve that

\n
$$
W = HE \times RF + BW \times AF
$$
\nwhere

\n
$$
W = \frac{q^{n} - 1}{q^{n} \times (q - 1)}
$$
\n
$$
q = 1 + LZ
$$
\n
$$
Q = 1 + LZ
$$
\n
$$
Q = 1 + LZ
$$
\n
$$
Q = 1 + LZ
$$
\n
$$
Q = 1 + LZ
$$
\n
$$
Q = 1 + LZ
$$
\n
$$
Q = 1 + LZ
$$
\n
$$
Q = 1 + LZ
$$
\n
$$
Q = 1 + LZ
$$
\n
$$
Q = 1 + LZ
$$
\n
$$
Q = 1 + LZ
$$
\n
$$
Q = 1 + LZ
$$
\n
$$
Q = 1 + LZ
$$
\n
$$
Q = 1 + LZ
$$
\n
$$
Q = 1 + LZ
$$
\n
$$
Q = 1 + LZ
$$
\n
$$
Q = 1 + LZ
$$
\n
$$
Q = 1 + LZ
$$
\n
$$
Q = 1 + LZ
$$
\n
$$
Q = 1 + LZ
$$
\n
$$
Q = 1 + LZ
$$
\n
$$
Q = 1 + LZ
$$
\n
$$
Q = 1 + LZ
$$
\n
$$
Q = 1 + LZ
$$
\n
$$
Q = 1 + LZ
$$
\n
$$
Q = 1 + LZ
$$

<sup>1</sup> Richtlinie zur Ermittlung des Vergleichswerts und des Bodenwerts (Vergleichswertrichtlinie – VW-RL) vom 20. März 2014 (BAnz AT 11.04.2014 B3).

- vEW = vorläufiger Ertragswert
- RE = jährlicher Reinertrag
- KF = Kapitalisierungsfaktor (Barwertfaktor; Nummer 10 und Anlage 1 ImmoWertV)
- AF = Abzinsungsfaktor (Barwertfaktor; Nummer 10 und Anlage 2 ImmoWertV)
- BW = Bodenwert ohne selbstständig nutzbare Teilfläche
- LZ = Liegenschaftszinssatz
- n = wirtschaftliche Restnutzungsdauer
- $p = ZinsfuB$

#### 4.3 Periodisches Ertragswertverfahren

- (1) Im periodischen Ertragswertverfahren kann der vorläufige Ertragswert in der Regel
- aus der Summe der auf den Wertermittlungsstichtag abgezinsten Reinerträge der Perioden innerhalb des Betrachtungszeitraums zuzüglich
- des über den Betrachtungszeitraum abgezinsten Restwerts des Grundstücks

ermittelt (vgl. Anlage 3 Beispielrechnung 2) werden. Das periodische Ertragswertverfahren kann insbesondere Anwendung finden (§ 17 Absatz 1 Satz 2 ImmoWertV), wenn die Ertragsverhältnisse des Wertermittlungsobjekts im Betrachtungszeitraum mit hinreichender Sicherheit aufgrund konkreter Tatsachen (vgl. § 2 Satz 2 ImmoWertV)

- wesentlichen Änderungen unterliegen (z. B. qualitative Änderungen der Immobilie),
- wesentlich von den marktüblichen Erträgen (z. B. bei Staffelmietverträgen) abweichen oder
- starken Schwankungen unterliegen.

(2) Der Betrachtungszeitraum, für den die periodisch unterschiedlichen Erträge (vgl. Nummer 5 Absatz 6) ermittelt werden, soll so gewählt werden, dass die Höhe der im Betrachtungszeitraum anfallenden Erträge mit hinreichender Sicherheit ermittelt werden kann (in der Regel bis zu 10 Jahre). Ein wichtiges Kriterium für die Festlegung des Betrachtungszeitraums ist die Laufzeit der Miet- bzw. Pachtverträge. Der Abzinsung ist der Liegenschaftszinssatz (vgl. Nummer 7) zu Grunde zu legen.

(3) Der Restwert des Grundstücks kann in der Regel ermittelt werden

- aus dem Barwert des Reinertrags der Restperiode zuzüglich
- des Bodenwerts, der über die Restperiode abgezinst wurde.

Die Restperiode ist die um den Betrachtungszeitraum reduzierte wirtschaftliche Restnutzungsdauer (vgl. Nummer 9). Bei der Ermittlung des Reinertrags der Restperiode, z.B. im vereinfachten Ertragswertverfahren, ist der am Wertermittlungsstichtag marktüblich erzielbare Rohertrag zu Grunde zu legen. Entsprechendes gilt auch für den Ansatz der Bewirtschaftungskosten. Die Kapitalisierung erfolgt über die Dauer der Restperiode. Der Kapitalisierung und der Abzinsung ist jeweils derselbe Liegenschaftszinssatz (vgl. Nummer 7) zu Grunde zu legen.

(4) Die Formel für das periodische Ertragswertverfahren lautet:

 $vEW = RE_1 x AF_1 + RE_2 x AF_2 + RE_3 x AF_3 + ... RE_i x AF_i + RW x AF_b$  $RW = RE<sub>R</sub> \times KF<sub>R</sub> + BW \times AF<sub>R</sub>$ wobei  $AF_1_{h=0} = q^{-1...-b}$ wobei  $AF_b = q^{-b}$ wobei  $AF_B = q^{-(n-b)}$ wobei KF<sub>R</sub> =  $\frac{q^{n-b}-1}{q^{n-b}x(q-1)}$ wobei LZ =  $\frac{p}{100}$  $q = 1 + LZ$ vEW = vorläufiger Ertragswert RE<sub>i</sub> = Reinerträge der einzelnen Perioden innerhalb des Betrachtungszeitraums

- 
- $RE<sub>B</sub>$  = Reinertrag der Restperiode
- RW = Restwert des Grundstücks (hier ermittelt im vereinfachten Ertragswertverfahren)
- BW = Bodenwert ohne selbstständig nutzbare Teilfläche

LZ = Liegenschaftszinssatz

AFi = Abzinsungsfaktor (Barwertfaktor; Nummer 10 und Anlage 2 ImmoWertV) für die einzelnen Perioden innerhalb des Betrachtungszeitraums

- AFb = Abzinsungsfaktor (Barwertfaktor; Nummer 10 und Anlage 2 ImmoWertV) für den Betrachtungszeitraum
- $AF<sub>R</sub>$  = Abzinsungsfaktor (Barwertfaktor; Nummer 10 und Anlage 2 ImmoWertV) für die Restperiode
- KF<sub>R</sub> = Kapitalisierungsfaktor (Barwertfaktor; Nummer 10 und Anlage 1 ImmoWertV) für die Restperiode  $(Restperiode = n - b)$
- i = Periode (z. B. 1 Jahr) innerhalb des Betrachtungszeitraums
- $p = ZinsfuB$
- n = wirtschaftliche Restnutzungsdauer
- b = Dauer des Betrachtungszeitraums

## 4.4 Ablaufschema für die verschiedenen Varianten des Ertragswertverfahrens

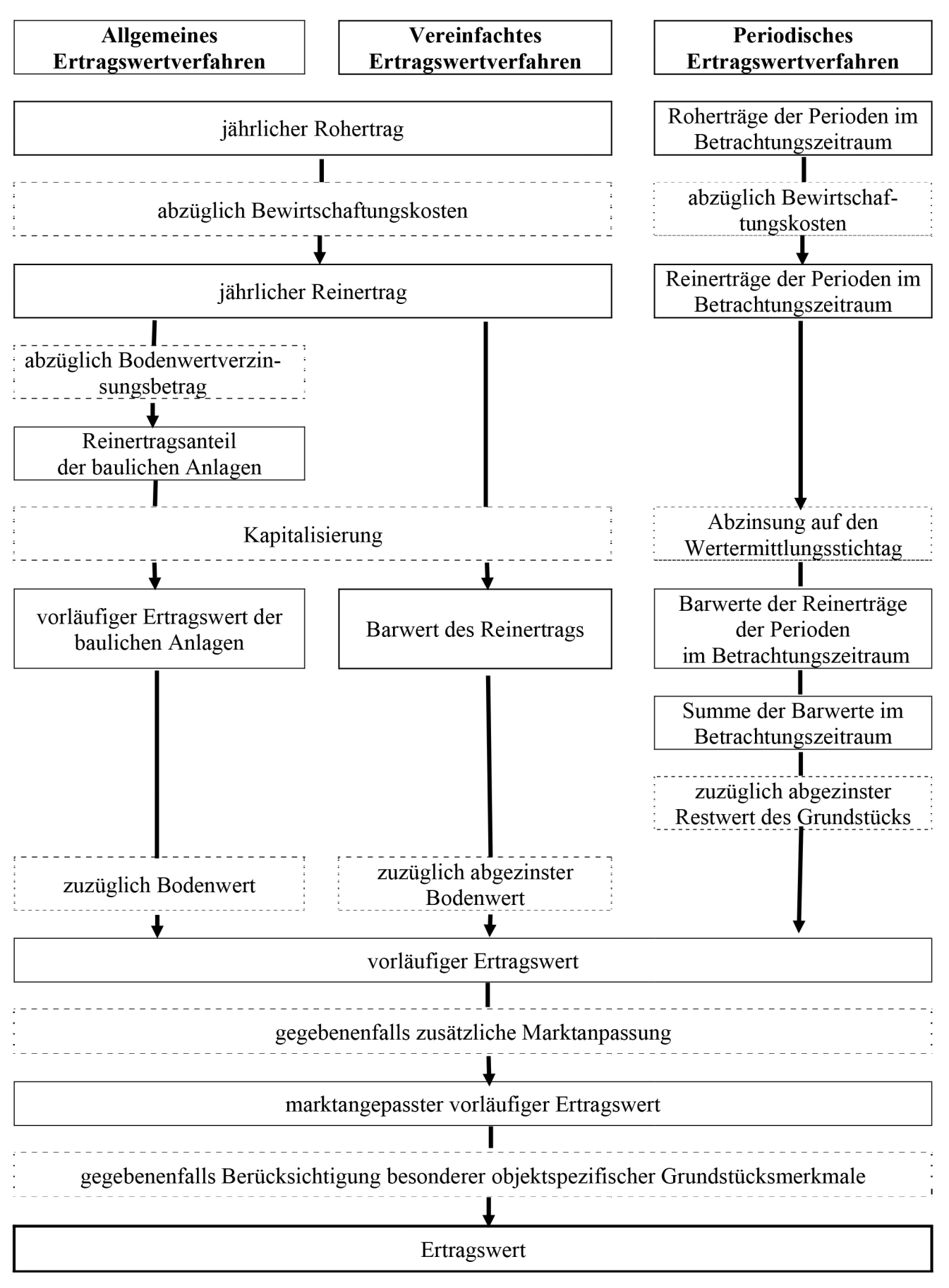

## 5 Reinertrag, Rohertrag

(1) Der jährliche Reinertrag wird aus dem jährlichen Rohertrag abzüglich der Bewirtschaftungskosten ermittelt (§ 18 Absatz 1 ImmoWertV).

(2) Mit dem Rohertrag sind in der Regel auch die Werteinflüsse der baulichen Außenanlagen und sonstigen Anlagen erfasst.

(3) Für die Bemessung des Rohertrags sind sowohl die tatsächlich erzielten als auch die marktüblich erzielbaren Erträge zu ermitteln. Zu diesem Zweck sind die bestehenden Miet- und Pachtverhältnisse mit ihren wesentlichen Vertragsdaten darzustellen und sachverständig zu würdigen. Ertragsbestandteile für Inventar, Zubehör u. ä. werden gegebenenfalls als besondere objektspezifische Grundstücksmerkmale berücksichtigt. Für selbstgenutzte Flächen und bei vorübergehendem Leerstand (vgl. Nummer 6.3 Absatz 1) sind die am Wertermittlungsstichtag marktüblich erzielbaren Erträge anzusetzen.

(4) Marktüblich erzielbare Erträge sind die nach den Marktverhältnissen am Wertermittlungsstichtag für die jeweilige Nutzung vergleichbaren, durchschnittlich erzielten Erträge. Anhaltspunkte für die Marktüblichkeit von Erträgen vergleichbar genutzter Grundstücke liefern z. B. geeignete Mietspiegel oder Mietpreisübersichten.

- (5) Für das allgemeine und das vereinfachte Ertragswertverfahren gilt:
- Der Rohertrag (§ 18 Absatz 2 Satz 1 ImmoWertV) umfasst alle bei ordnungsgemäßer Bewirtschaftung und zulässiger Nutzung marktüblich erzielbaren Erträge aus dem Grundstück.
- Weichen die tatsächlich erzielten Erträge erheblich von den marktüblich erzielbaren Erträgen ab, ist der vorläufige Ertragswert auf der Grundlage der marktüblich erzielbaren Erträge zu ermitteln. Diese Abweichung ist als besonderes objektspezifisches Grundstücksmerkmal zu berücksichtigen. Möglichkeiten der Anpassung der Erträge sind zu berücksichtigen. Erhebliche Abweichungen können sich z. B. auf Grund wohnungs-, vertrags- oder mietrechtlicher Bindungen ergeben oder bei vorhandenen Baumängeln bzw. Bauschäden oder bei Erträgen aus Werbeträgern, Mobilfunkmasten u. ä. vorliegen.
- (6) Für das periodische Ertragswertverfahren gilt:
- Der Rohertrag umfasst alle innerhalb des Betrachtungszeitraums mit hinreichender Sicherheit zu erwartenden tatsächlichen Erträge, die sich insbesondere aus den vertraglichen Vereinbarungen ergeben.
- Endet ein Miet- bzw. Pachtvertrag innerhalb des Betrachtungszeitraums, so sind in den verbleibenden Perioden bis zum Ende des Betrachtungszeitraums für diese Einheiten die am Wertermittlungsstichtag marktüblich erzielbaren Erträge anzusetzen.
- Für die Ermittlung des Restwerts, z. B. im vereinfachten Ertragswertverfahren, sind als Rohertrag die am Wertermittlungsstichtag marktüblich erzielbaren Erträge anzusetzen.

### 6 Bewirtschaftungskosten

(1) Als Bewirtschaftungskosten sind die für eine ordnungsgemäße Bewirtschaftung und zulässige Nutzung entstehenden regelmäßigen Aufwendungen zu berücksichtigen, die nicht durch Umlagen oder sonstige Kostenübernahmen gedeckt sind. Dies sind die Verwaltungskosten, die Instandhaltungskosten, das Mietausfallwagnis und die Betriebskosten.

(2) Als Bewirtschaftungskosten sind dieselben Kosten anzusetzen, die bei der Ableitung des Liegenschaftszinssatzes verwendet wurden.

(3) Wenn erhebliche Abweichungen von den Bewirtschaftungskosten des Absatzes 2 vorliegen, ist der vorläufige Ertragswert auf der Grundlage der Bewirtschaftungskosten des Absatzes 2 zu ermitteln und diese erhebliche Abweichung in der Regel als besonderes objektspezifisches Grundstücksmerkmal zu berücksichtigen (vgl. Nummer 11.1).

## 6.1 Verwaltungskosten

Verwaltungskosten umfassen insbesondere die Kosten der zur Verwaltung des Grundstücks erforderlichen Arbeitskräfte und Einrichtungen, die Kosten der Aufsicht und die Kosten der Geschäftsführung sowie den Gegenwert der von Eigentümerseite persönlich geleisteten Verwaltungsarbeit.

### 6.2 Instandhaltungskosten

(1) Instandhaltungskosten sind Kosten, die im Rahmen einer ordnungsgemäßen Bewirtschaftung infolge Abnutzung oder Alterung zur Erhaltung des der Wertermittlung zu Grunde gelegten Ertragsniveaus der baulichen Anlagen während ihrer wirtschaftlichen Restnutzungsdauer marktüblich aufgewendet werden müssen. Die Instandhaltungskosten umfassen sowohl die für die laufende Unterhaltung als auch die für die Erneuerung einzelner baulicher Teile aufzuwendenden Kosten und sind hinsichtlich der Höhe mit ihrem langjährigen Mittel zu berücksichtigen. Zur Instandhaltung gehören grundsätzlich auch die Schönheitsreparaturen. Sie sind jedoch nur dann anzusetzen, wenn sie vom Eigentümer zu tragen sind.

(2) Nicht zu den Instandhaltungskosten zählen Modernisierungskosten und solche Kosten, die z. B. auf Grund unterlassener Instandhaltung (vgl. Nummer 11.2) erforderlich sind. Modernisierungen sind u. a. bauliche Maßnahmen, die den Gebrauchswert der baulichen Anlagen wesentlich erhöhen, die allgemeinen Wohn- bzw. Arbeitsverhältnisse wesentlich verbessern oder eine wesentliche Einsparung von Energie oder Wasser bewirken (§ 6 Absatz 6 Satz 2 Immo-WertV). Zur Berücksichtigung der Modernisierung im Rahmen der Wertermittlung vgl. Nummer 9.

## 6.3 Mietausfallwagnis

(1) Das Mietausfallwagnis ist das Risiko einer Ertragsminderung, die durch uneinbringliche Zahlungsrückstände von Mieten, Pachten und sonstigen Einnahmen oder durch vorübergehenden Leerstand entsteht. Es umfasst auch die durch uneinbringliche Zahlungsrückstände oder bei vorübergehendem Leerstand anfallenden, vom Eigentümer zusätzlich zu tragenden Bewirtschaftungskosten sowie die Kosten einer Rechtsverfolgung auf Zahlung, Aufhebung eines Mietverhältnisses oder Räumung.

(2) Dauerhafter, struktureller Leerstand wird nicht vom Mietausfallwagnis erfasst. Dieser ist als besonderes objektspezifisches Grundstücksmerkmal zu berücksichtigen (vgl. Nummer 11.1).

## 6.4 Betriebskosten

Betriebskosten sind grundstücksbezogene Kosten, Abgaben und regelmäßige Aufwendungen, die für den bestimmungsgemäßen Gebrauch des Grundstücks anfallen. Diese sind nur zu berücksichtigen, soweit sie nicht vom Eigentümer umgelegt werden können. Eine Aufstellung der umlagefähigen Betriebskosten für Wohnraum enthält § 2 der Betriebskostenverordnung<sup>2</sup>.

## 7 Liegenschaftszinssatz

(1) Die Erwartungen der Marktteilnehmer hinsichtlich der Entwicklung der allgemeinen Ertrags- und Wertverhältnisse auf dem Grundstücksmarkt werden mit dem Liegenschaftszinssatz erfasst. Die Verwendung des angemessenen und nutzungstypischen Liegenschaftszinssatzes (§ 14 Absatz 1 und 3 ImmoWertV) dient insbesondere der Marktanpassung.

(2) Liegenschaftszinssätze werden auf der Grundlage geeigneter Kaufpreise von für die jeweilige Nutzungsart typischen gleichartig bebauten und genutzten Grundstücken und den ihnen entsprechenden Reinerträgen (vgl. Nummer 5 Absatz 1) unter Berücksichtigung der wirtschaftlichen Restnutzungsdauer ermittelt. Dabei sind die Kaufpreise um die Werteinflüsse besonderer objektspezifischer Grundstücksmerkmale zu bereinigen. Bei der Ermittlung des Reinertrags sind vorrangig die Bewirtschaftungskosten nach Anlage 1 zu verwenden. Die wirtschaftliche Restnutzungsdauer (§ 6 Absatz 6 ImmoWertV) ist vorrangig nach Nummer 4.3.2 SW-RL<sup>3</sup> in Verbindung mit Nummer 4.3.1 SW-RL zu bestimmen. Die wesentlichen Modellparameter für die Ermittlung von Liegenschaftszinssätzen enthält Anlage 2. Bei der Veröffentlichung der Liegenschaftszinssätze sind mindestens die in Anlage 2 aufgeführten Modellparameter sowie der Umfang und die Qualität der zu Grunde liegenden Daten darzustellen.

(3) Im Rahmen der Ertragswertermittlung ist der angemessene nutzungstypische Liegenschaftszinssatz zu verwenden. Hierbei gelten folgende Grundsätze:

- 1. Vorrangig sind die vom örtlichen Gutachterausschuss für Grundstückswerte ermittelten und veröffentlichten Liegenschaftszinssätze heranzuziehen.
- 2. Wird vom Gutachterausschuss für das Wertermittlungsobjekt kein geeigneter Liegenschaftszinssatz zur Verfügung gestellt, können Liegenschaftszinssätze aus vergleichbaren Gebieten verwendet werden, sofern Abweichungen in den regionalen und allgemeinen Marktverhältnissen marktgerecht berücksichtigt werden können.
- 3. Stehen keine geeigneten Liegenschaftszinssätze nach Nummer 1 oder Nummer 2 zur Verfügung, kann der Liegenschaftszinssatz unter Berücksichtigung der regionalen Marktverhältnisse sachverständig geschätzt werden. Dabei können auch Liegenschaftszinssätze aus anderen Quellen berücksichtigt werden, wenn sie hinsichtlich Aktualität und Repräsentativität den für die jeweilige Grundstücksart maßgeblichen Grundstücksmarkt zutreffend abbilden und ihre Ableitung ausreichend nachvollziehbar dargelegt ist. In diesen Fällen ist der Liegenschaftszinssatz besonders, d. h. über das allgemeine Begründungserfordernis hinaus, zu begründen.

(4) Insbesondere bei Anwendung des periodischen Ertragswertverfahrens ist der auf der Grundlage marktüblicher Erträge ermittelte Liegenschaftszinssatz auf seine Anwendbarkeit zu prüfen und gegebenenfalls sachverständig anzupassen.

(5) Um bei Anwendung des Liegenschaftszinssatzes die Modellkonformität sicherzustellen, sind das verwendete Ableitungsmodell und die zu Grunde gelegten Daten zu beachten. Dabei darf der Liegenschaftszinssatz nur auf solche Wertanteile des Wertermittlungsobjekts angewandt werden, die auch der Ermittlung des Liegenschaftszinssatzes zu Grunde lagen. Die nicht von dem angewandten Liegenschaftszinssatz erfassten Wertanteile sind als besondere objektspezifische Grundstücksmerkmale nach der Marktanpassung zu berücksichtigen, soweit dies marktüblich ist.

## 8 Bodenwert

(1) Zur Ermittlung des Bodenwerts wird auf § 16 ImmoWertV und auf die Vergleichswertrichtlinie (VW-RL) verwiesen.

(2) Bei zu erwartenden (§ 2 Satz 2 ImmoWertV), am Wertermittlungsstichtag aber noch nicht erhobenen Beiträgen und Abgaben (z. B. Erschließungsbeitrag) ist der maßgebliche Bodenwert grundsätzlich nach dem beitrags- und abgabenfreien Zustand zu ermitteln. Der Werteinfluss dieses besonderen objektspezifischen Grundstücksmerkmals ist durch die gegebenenfalls abgezinste Beitrags- oder Abgabenschuld zu berücksichtigen.

<sup>2</sup> Verordnung über die Aufstellung von Betriebskosten (Betriebskostenverordnung – BetrKV) vom 25. November 2003 (BGBl. I S. 2346, 2347), die durch Artikel 4 des Gesetzes vom 3. Mai 2012 (BGBl. I S. 958) geändert worden ist.

<sup>3</sup> Richtlinie zur Ermittlung des Sachwerts (Sachwertrichtlinie – SW-RL) vom 5. September 2012 (BAnz AT 18.10.2012 B1).

(3) Bei Vorliegen einer selbstständig nutzbaren Teilfläche (vgl. Nummer 9 Absatz 3 VW-RL) ist im Rahmen der Ermittlung des Ertragswerts als maßgeblicher Bodenwert der Bodenwert ohne die selbstständig nutzbare Teilfläche anzusetzen. Der Wert der selbstständig nutzbaren Teilfläche ist gesondert zu berücksichtigen (vgl. Anlage 3 Beispiel 3). Eine selbstständig nutzbare Teilfläche ist der Teil eines Grundstücks, der für die angemessene Nutzung der baulichen Anlagen nicht benötigt wird und selbstständig genutzt oder verwertet werden kann.

(4) Im Rahmen der Anwendung des Ertragswertverfahrens kann sich ein Hinweis auf ein Liquidationsobjekt (vgl. Nummer 9.2.2.1 Absatz 2 VW-RL) ergeben, wenn der Bodenwertverzinsungsbetrag den Reinertrag erreicht oder übersteigt bzw. wenn der nicht abgezinste Bodenwert für eine planungsrechtlich zulässige Nutzung ohne Berücksichtigung der Freilegungskosten den vorläufigen Ertragswert erreicht oder übersteigt (vgl. Anlage 3 Beispiel 4).

## 9 Wirtschaftliche Restnutzungsdauer

(1) Die wirtschaftliche Restnutzungsdauer ist nach dem Modell zu bestimmen, das bei der Ableitung des Liegenschaftszinssatzes verwendet wurde.

(2) Bei Grundstücken mit mehreren Gebäuden unterschiedlicher Restnutzungsdauer, die eine wirtschaftliche Einheit bilden, sowie bei Gebäuden mit Bauteilen, die eine deutlich voneinander abweichende Restnutzungsdauer aufweisen, bestimmt sich die maßgebliche wirtschaftliche Restnutzungsdauer nicht zwingend nach dem Gebäude mit der kürzesten Restnutzungsdauer. Sie ist nach wirtschaftlichen Gesichtspunkten unter Einbeziehung der Möglichkeit der Modernisierung wirtschaftlich verbrauchter Gebäude und Bauteile zu bestimmen.

## 10 Barwertfaktoren

Die Barwertfaktoren für die Kapitalisierung und Abzinsung sind den entsprechenden Anlagen 1 und 2 ImmoWertV unter Berücksichtigung der wirtschaftlichen Restnutzungsdauer der baulichen Anlagen (vgl. Nummer 9) und des angemessenen, nutzungstypischen Liegenschaftszinssatzes (vgl. Nummer 7) zu entnehmen oder nach folgenden Formeln zu berechnen:

– Kapitalisierungsfaktor (Barwertfaktor für die Kapitalisierung)

$$
KF = \frac{q^{n-1}}{q^n x (q-1)} = \frac{1}{q^n} x \frac{q^{n-1}}{q-1}
$$
  
q = 1 + LZ \twobei LZ =  $\frac{p}{100}$ 

- LZ = Liegenschaftszinssatz
- n = wirtschaftliche Restnutzungsdauer
- $p = 7$ insfuß

– Abzinsungsfaktor (Barwertfaktor für die Abzinsung):

$$
AF = q^{-n} = \frac{1}{q^n}
$$
  
 
$$
q = 1 + LZ
$$
 \n wobei 
$$
LZ = \frac{p}{100}
$$

LZ = Liegenschaftszinssatz

n = wirtschaftliche Restnutzungsdauer

 $p = Z$ insfuß

### 11 Besondere objektspezifische Grundstücksmerkmale

(1) Besondere objektspezifische Grundstücksmerkmale (vgl. beispielhaft die Nummern 11.1 bis 11.7) sind vom Üblichen erheblich abweichende Merkmale des einzelnen Wertermittlungsobjekts. Die besonderen objektspezifischen Grundstücksmerkmale sind durch Zu- oder Abschläge nach der Marktanpassung gesondert zu berücksichtigen (§ 8 Absatz 2 und Absatz 3 ImmoWertV), wenn

- ihnen der Grundstücksmarkt einen eigenständigen Werteinfluss beimisst und
- sie im bisherigen Verfahren noch nicht erfasst und berücksichtigt wurden.
- (2) Die Ermittlung der Werterhöhung bzw. Wertminderung hat
- marktgerecht zu erfolgen und
- ist zu begründen.

(3) Werden zusätzlich weitere Wertermittlungsverfahren angewandt, sind die besonderen objektspezifischen Grundstücksmerkmale – soweit möglich – in allen Verfahren identisch anzusetzen.

### 11.1 Besondere Ertragsverhältnisse

(1) Erhebliche Abweichungen von den marktüblich erzielbaren Erträgen sind im allgemeinen und im vereinfachten Ertragswertverfahren wertmindernd oder werterhöhend zu berücksichtigen. Die Wertminderung bzw. Werterhöhung ist nach den Grundsätzen des Ertragswertverfahrens zu ermitteln (vgl. Anlage 3 Beispiel 1).

(2) Bei dauerhaftem, strukturellem Leerstand sind auch die weiterhin anfallenden, sonst üblicherweise vom Mieter zu tragenden Bewirtschaftungskosten zu berücksichtigen.

## 11.2 Baumängel und Bauschäden

Wertminderungen auf Grund von Baumängeln, Bauschäden oder unterlassener Instandhaltung können

- nach Erfahrungswerten,
- unter Zugrundelegung von Bauteiltabellen oder
- unter Berücksichtigung der Schadensbeseitigungskosten

ermittelt werden. Ein Abzug der vollen Schadensbeseitigungskosten kommt nur in Betracht, wenn der Schaden unverzüglich beseitigt werden muss. Dabei ist gegebenenfalls ein Vorteilsausgleich ("neu für alt") vorzunehmen.

## 11.3 Wirtschaftliche Überalterung

Ausnahmsweise kommt ein Abschlag wegen wirtschaftlicher Überalterung in Betracht, wenn das Wertermittlungsobjekt nur noch eingeschränkt verwendungsfähig bzw. marktgängig ist. Anhaltspunkte für eine wirtschaftliche Überalterung sind z. B. erhebliche Ausstattungsmängel, unzweckmäßige Gebäudegrundrisse oder eine unzweckmäßige Anordnung der Gebäude auf dem Grundstück.

## 11.4 Überdurchschnittlicher Erhaltungszustand

Ausnahmsweise kommt ein Zuschlag wegen eines überdurchschnittlichen Erhaltungszustands in Betracht, wenn sich das Wertermittlungsobjekt in einem besonders gepflegten Zustand befindet. In Abgrenzung zur Modernisierung handelt es sich hier um über das übliche Maß hinausgehende Instandhaltungsmaßnahmen, die in ihrer Gesamtheit zwar das Erscheinungsbild des Wertermittlungsobjekts überdurchschnittlich positiv beeinflussen, jedoch keine Verlängerung der Restnutzungsdauer bewirken.

### 11.5 Freilegungsmaßnahmen

Wertminderungen bei Freilegungs-, Teilabbruch- oder Sicherungsmaßnahmen, die bei wirtschaftlicher Betrachtungsweise erforderlich sind, sind gegebenenfalls unter Berücksichtigung

– der anfallenden Kosten,

- der Verwertungserlöse für abgängige Bauteile und
- der ersparten Baukosten durch die Verwendung vorhandener Bauteile

zu ermitteln.

## 11.6 Bodenverunreinigungen

(1) Bodenverunreinigungen können vorliegen bei schädlichen Bodenveränderungen, Verdachtsflächen, Altlasten und altlastenverdächtigen Flächen.

(2) Die Wertminderung von entsprechenden Grundstücken kann unter Berücksichtigung der Kosten ermittelt werden, die für Bodenuntersuchungen, Sicherungs-, Sanierungs- oder andere geeignete Maßnahmen zur Gefahrenabwehr erforderlich sind.

(3) Der hierfür erforderliche Aufwand hat sich an der baurechtlich zulässigen bzw. marktüblichen Nutzung des Grundstücks zu orientieren (§ 4 Absatz 4 des Bundes-Bodenschutzgesetzes<sup>4</sup>).

## 11.7 Grundstücksbezogene Rechte und Belastungen

Hinsichtlich der Ermittlung der Auswirkungen von grundstücksbezogenen Rechten und Belastungen wird auf Nummer 4 des Zweiten Teils WertR 2006 verwiesen.

### 12 Verkehrswert (Marktwert)

(1) Die Lage auf dem Grundstücksmarkt findet bei Anwendung des Ertragswertverfahrens (§§ 17 bis 20 ImmoWertV) insbesondere dadurch Berücksichtigung, dass die Ertragsverhältnisse und der Liegenschaftszinssatz marktüblich angesetzt werden. Eine zusätzliche Marktanpassung ist daher in der Regel nicht notwendig, kann jedoch erforderlich sein, wenn der verwendete Liegenschaftszinssatz oder die sonstigen Daten die Marktverhältnisse für das Wertermittlungsobjekt nicht detailliert oder aktuell genug wiedergeben. In diesen Fällen sind auf Grund ergänzender Analysen und sachverständiger Würdigung Zu- oder Abschläge vorzunehmen. Eine zusätzliche Marktanpassung ist besonders zu begründen.

(2) Der Ertragswert ergibt sich aus dem marktangepassten vorläufigen Ertragswert und der gegebenenfalls erforderlichen Berücksichtigung besonderer objektspezifischer Grundstücksmerkmale. Der Ertragswert entspricht in der Regel dem Verkehrswert und ist wie gegebenenfalls auch die aus zusätzlich angewandten Wertermittlungsverfahren abweichenden Ergebnisse nach § 8 Absatz 1 Satz 3 ImmoWertV bei der Ermittlung des Verkehrswerts entsprechend seiner oder ihrer Aussagefähigkeit zu würdigen.

<sup>4</sup> Bundes-Bodenschutzgesetz vom 17. März 1998 (BGBl. I S. 502), das zuletzt durch Artikel 101 der Verordnung vom 31. August 2015 (BGBl. I S. 1474) geändert worden ist.

## Modellwerte für Bewirtschaftungskosten

Stand: 1. Januar 2015

Mit den nachstehenden Angaben sollen plausible und für die Gutachterausschüsse handhabbare Modellwerte für Bewirtschaftungskosten vorgegeben werden, um die Auswertung der Kaufpreise und die Ermittlung der Liegenschaftszinssätze nach einheitlichen Standards zu ermöglichen.

## 1 Bewirtschaftungskosten für Wohnnutzung

Grundlage der nachstehend genannten Werte sind die entsprechenden, überwiegend auch von der Praxis verwendeten, Angaben in der Zweiten Berechnungsverordnung (II. BV)<sup>5</sup> mit folgenden Abweichungen:

- Verzicht auf Differenzierung der Werte für die Instandhaltungskosten nach der Bezugsfertigkeit (vgl. Nummer 1 Buchstabe b),
- jährliche Anpassung und anschließende Rundung der Werte (vgl. Nummer 3).
- a) Verwaltungskosten (vgl. § 26 Absatz 2 und 3 und § 41 Absatz 2 II. BV)
	- 280 Euro jährlich je Wohnung bzw. je Wohngebäude bei Ein- und Zweifamilienhäusern
		- 335 Euro jährlich je Eigentumswohnung
		- 37 Euro jährlich je Garagen- oder Einstellplatz

Die vorstehend genannten Werte gelten für das Jahr 2015. Für abweichende Wertermittlungsstichtage sind sie künftig wie unter Nummer 3 dargestellt zu modifizieren.

#### b) Instandhaltungskosten (vgl. § 28 Absatz 2 Nummer 2 und Absatz 5 II. BV)

Zur Vermeidung von Wertsprüngen, insbesondere bei den Übergängen der in § 28 II. BV genannten Werte, wird für die Instandhaltungskosten nur der Wert für Wohnungen, deren Bezugsfertigkeit am Ende des Kalenderjahres mindestens 22 Jahre zurückliegt, übernommen. Eine darüber hinausgehende Differenzierung erfolgt nicht. Mit dem Ansatz einer wirtschaftlichen Restnutzungsdauer wird eine übliche, das heißt von jedem wirtschaftlich handelnden Grundstückseigentümer vorgenommene Instandhaltung unterstellt, die den Bestand und die wirtschaftliche Nutzung des Gebäudes für diesen Zeitraum sicherstellt.

- 11 Euro jährlich je Quadratmeter Wohnfläche, wenn die Schönheitsreparaturen<sup>6</sup> von den Mietern getragen werden
- 83 Euro jährlich je Garagen- oder Einstellplatz einschließlich der Kosten für Schönheitsreparaturen

Die vorstehend genannten Beträge gelten für das Jahr 2015. Für abweichende Wertermittlungsstichtage sind sie künftig wie unter Nummer 3 dargestellt zu modifizieren.

## c) Mietausfallwagnis (vgl. § 29 II. BV)

2 vom Hundert des marktüblich erzielbaren Rohertrags bei Wohnnutzung

# 2 Bewirtschaftungskosten für gewerbliche Nutzung

#### a) Verwaltungskosten

3 vom Hundert des marktüblich erzielbaren Rohertrags bei reiner und gemischter gewerblicher Nutzung

#### b) Instandhaltungskosten

Den Instandhaltungskosten für gewerbliche Nutzung wird jeweils der Vomhundertsatz der Instandhaltungskosten für Wohnnutzung zugrunde gelegt.

- 100 vom Hundert für gewerbliche Nutzung wie z. B. Büros, Praxen, Geschäfte und vergleichbare Nutzungen bzw. gewerblich genutzte Objekte mit vergleichbaren Baukosten, wenn der Vermieter die Instandhaltung für "Dach und Fach" trägt
- 50 vom Hundert für gewerbliche Nutzung wie z. B. SB-Verbrauchermärkte und vergleichbare Nutzungen bzw. gewerblich genutzte Objekte mit vergleichbaren Baukosten, wenn der Vermieter die Instandhaltung für "Dach und Fach" trägt
- 30 vom Hundert für gewerbliche Nutzung wie z. B. Lager-, Logistik- und Produktionshallen und vergleichbare Nutzungen bzw. gewerblich genutzte Objekte mit vergleichbaren Baukosten, wenn der Vermieter die Instandhaltung für "Dach und Fach" trägt

<sup>5</sup> Zweite Berechnungsverordnung in der Fassung der Bekanntmachung vom 12. Oktober 1990 (BGBl. I S. 2178), die zuletzt durch Artikel 78 Absatz 2 des Gesetzes vom 23. November 2007 (BGBl. I S. 2614) geändert worden ist.

<sup>6</sup> Im Hinblick auf die Frage, ob der Mieter die Schönheitsreparaturen zu tragen hat, wird auf die Urteile des Bundesgerichtshofs vom 18. März 2015 (VIII ZR 185/14; VIII ZR 242/13; VIII ZR 21/13) zur Unwirksamkeit formularmäßiger Quotenabgeltungsklauseln hingewiesen.

#### c) Mietausfallwagnis

Der hier für die gewerbliche Nutzung angegebene Modellwert für das Mietausfallwagnis entspricht dem bereits durch die langjährige Praxis akzeptierten Wert.

4 vom Hundert des marktüblich erzielbaren Rohertrags bei reiner bzw. gemischter gewerblicher Nutzung

#### 3 Jährliche Anpassung

Zur Vermeidung von Wertsprüngen durch die in § 26 Absatz 4 und § 28 Absatz 5a II. BV vorgeschriebene dreijährige Anpassung soll eine jährliche Wertfortschreibung vorgenommen werden. Die Werte sind danach sachverständig zu runden.

Diese Wertfortschreibung erfolgt mit dem Prozentsatz, um den sich der vom Statistischen Bundesamt festgestellte Verbraucherpreisindex für Deutschland für den Monat Oktober 2001 (die Angaben in der II. BV beziehen sich auf das Jahr 2002) gegenüber demjenigen für den Monat Oktober des Jahres, das dem Stichtag der Ermittlung des Liegenschaftszinssatzes vorausgeht, erhöht oder verringert hat.

## Beispielrechnung:

Das nachstehende Beispiel zeigt ausgehend von den Werten für das Jahr 2002 die Berechnungsmethodik für die Ermittlung der jährlichen Verwaltungskosten je Wohnung im Jahr 2015. Entsprechend zu verfahren ist bei der Ermittlung der übrigen Kostenarten.

jährliche Verwaltungskosten je Wohnung im Jahr 2002

(vgl. § 26 Absatz 2 II. BV) 230,00 €

Verbraucherpreisindex Oktober 2001 (2010 = 100) 87,5 Verbraucherpreisindex Oktober 2014 (2010 = 100) 106,7

Verwaltungskosten 2015 = Verwaltungskosten 2002 x  $\frac{\text{Index Oktober 2014}}{\text{Index Oktober 2001}}$ 

$$
= 230,00 \in x \frac{106,7}{87.5} = 280,47 \in
$$

Für die Verwendung in der Wertermittlung werden die Verwaltungskosten kaufmännisch auf **1 Euro gerundet.** 280,00 €

## Modellparameter für die Ermittlung des Liegenschaftszinssatzes und Angaben zur Stichprobe und Auswertung

Liegenschaftszinssätze werden auf der Grundlage geeigneter Reinerträge und entsprechender, gegebenenfalls um die Werteinflüsse von besonderen objektspezifischen Grundstücksmerkmalen bereinigter Kaufpreise abgeleitet.

Das Modell für die Ableitung der Liegenschaftszinssätze sowie die wesentlichen Modellparameter und Kennzeichen der Stichprobe und Auswertung sind nachvollziehbar zu beschreiben.

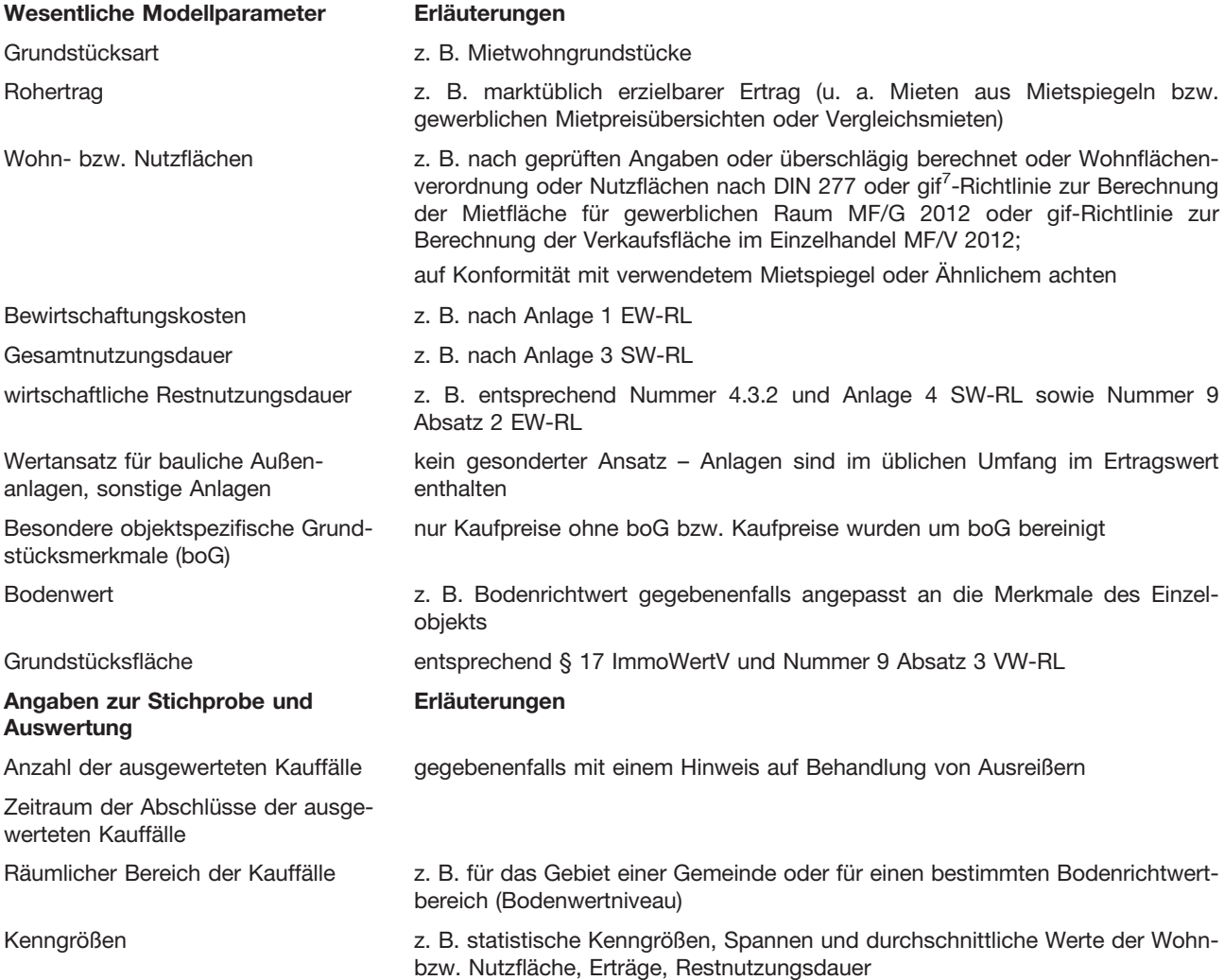

 $\frac{7}{7}$  gif – Gesellschaft für Immobilienwirtschaftliche Forschung e.V.

#### Beispielrechnungen

Für die Beispielrechnungen 1 und 2 wurden folgende Annahmen getroffen:

1. Vertragliche Vereinbarungen:

- im 1. Jahr wird die marktüblich erzielbare Nettokaltmiete gezahlt,
- vom 2. bis zum 5. Jahr erfolgt eine jährliche Mietanpassung in Höhe von 5 %,
- vom 6. bis zum 10. Jahr wird die Miete in der im 5. Jahr erreichten Höhe gezahlt und
- ab dem 11. Jahr wird die Zahlung der marktüblich erzielbaren Miete vereinbart.
- 2. In der Beispielrechnung wird davon ausgegangen, dass die Bewirtschaftungskosten innerhalb des Betrachtungszeitraums in gleichbleibender Höhe anfallen. Die Ermittlung des Ansatzes der Bewirtschaftungskosten erfolgt ausgehend vom marktüblich erzielbaren Rohertrag des 1. Jahres.
- 3. Die im 1. Jahr als marktüblich erzielbar angesehene Miete wird als Ansatz für die Ermittlung des Restwerts genommen.

#### Ausgangsdaten für die Beispiele 1 und 2

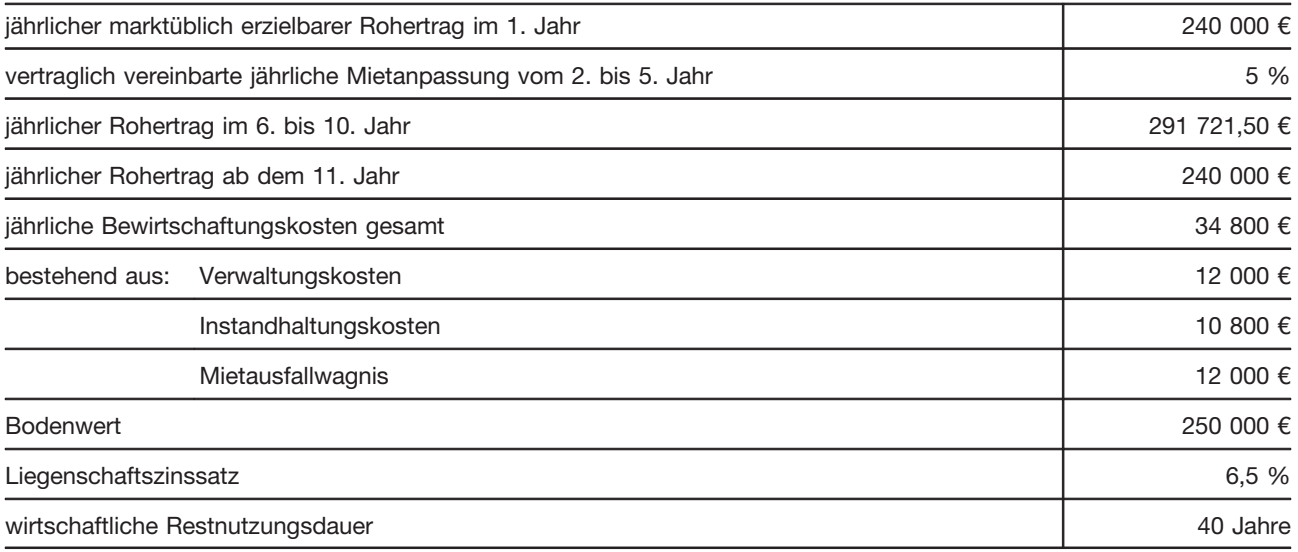

Beispiel 1: Ermittlung des Ertragswerts bei Anwendung des allgemeinen bzw. des vereinfachten Ertragswertverfahrens (Nummer 4.1, Nummer 4.2)

![](_page_13_Picture_257.jpeg)

![](_page_14_Picture_511.jpeg)

\* Die Abweichung der Ergebnisse der Verfahrensvarianten beruht auf Rundungen insbesondere der Barwertfaktoren für die Kapitalisierung bzw. Abzinsung.

Werteinfluss der besonderen objektspezifischen Grundstücksmerkmale (boG) für Beispielrechnung 1; hier Abweichung von den marktüblichen Erträgen

![](_page_14_Picture_512.jpeg)

Beispiel 2: Ermittlung des Ertragswerts bei Anwendung des periodischen Ertragswertverfahrens (Nummer 4.3)

# 2.1 Ermittlung der Summe der Barwerte im Betrachtungszeitraum

![](_page_14_Picture_513.jpeg)

![](_page_15_Picture_289.jpeg)

![](_page_15_Picture_290.jpeg)

# Ausgangsdaten für Beispiel 3

![](_page_15_Picture_291.jpeg)

# Beispiel 3:

sachgerechte Berücksichtigung einer selbstständig nutzbaren Teilfläche (Nummer 8 Absatz 3)

![](_page_15_Picture_292.jpeg)

\* Die Abweichung der Ergebnisse der Verfahrensvarianten beruht auf Rundungen insbesondere der Barwertfaktoren für die Kapitalisierung bzw. Ab-zinsung.

# Ausgangsdaten für Beispiel 4

![](_page_16_Picture_189.jpeg)

## Beispiel 4:

Hinweis auf ein Liquidationsobjekt im allgemeinen und im vereinfachten Ertragswertverfahren (Nummer 8 Absatz 4)

![](_page_16_Picture_190.jpeg)

## Ergebnis:

Bei beiden Verfahrensvarianten zeigt sich:

Der nicht abgezinste Bodenwert (ohne Berücksichtigung der Freilegungskosten) in Höhe von 480 000 € liegt über dem ermittelten vorläufigen Ertragswert in Höhe von 425 000 €.

Für das allgemeine Ertragswertverfahren zeigt sich darüber hinaus:

Der Bodenwertverzinsungsbetrag in Höhe von 33 600 € liegt über dem Reinertrag in Höhe von 20 000 €.

<sup>&</sup>lt;sup>8</sup> In der Praxis ist der negative Reinertragsanteil der baulichen Anlagen bereits ein Hinweis auf ein Liquidationsobjekt. Aus methodischen Gründen wird<br>jedoch die Beispielrechnung weitergerechnet.